C.В. СМИРНОВ, Е.В. САВРУК

# **ОСНОВЫ ФОТОНИКИ**

Методические указания по выполнению курсовой работы и организации самостоятельной работы студентов по техническим направлениям подготовки

Томск, 2012

# Министерство образования и науки Российской Федерации ТОМСКИЙ ГОСУДАРСТВЕННЫЙ УНИВЕРСИТЕТ СИСТЕМ УПРАВЛЕНИЯ И РАДИОЭЛЕКТРОНИКИ (ТУСУР)

Кафедра физической электроники (ФЭ)

**С.В. Смирнов, Е.В. Саврук**

# **ОСНОВЫ ФОТОНИКИ**

Методические указания по выполнению курсовой работы и организации самостоятельной работы студентов по техническим направлениям подготовки

Томск, 2012

**Рецензент**: Шандаров С.М., д-р физ.-мат. наук, профессор, заведующий кафедрой электронных приборов.

# **С.В. Смирнов, Е.В. Саврук**

Основы фотоники: Методические указания по выполнению курсовой работы и организации самостоятельной работы студентов. – Томск: Томский государственный университет систем управления и радиоэлектроники, 2012. – 22 с.

Методические указания по выполнению курсовой работы и организации самостоятельной работы студентов по техническим направлениям подготовки.

> $\odot$  С.В. Смирнов, Е.В. Саврук 2012 © Томский государственный университет систем управления и радиоэлектроники 2012

# **СОДЕРЖАНИЕ**

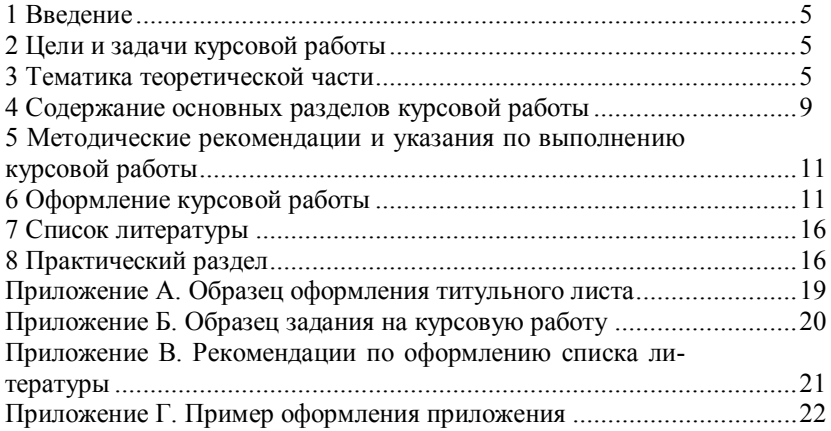

#### **1 ВВЕДЕНИЕ**

Важным этапом обучения бакалавров по направлению подготовки «Фотоника и оптоинформатика» является самостоятельное выполнение ими курсовых работ.

Данное методическое пособие предназначено для бакалавров направления подготовки 200600 «Фотоника и оптоинформатика» при работе над курсовой работой и организацией самостоятельной работы по дисциплине «Основы фотоники». В пособии даны рекомендации о порядке выполнения курсового проекта и о содержании отдельных разделов пояснительной записки. Пособие содержит пояснения к расчетам и список рекомендованной литературы.

# **2 ЦЕЛИ И ЗАДАЧИ КУРСОВОЙ РАБОТЫ**

Целью курсовой работы являются:

- · систематизация, закрепление и расширение теоретических знаний по специальности;
- · развитие навыков практических расчетов;
- · приобретение навыков самостоятельной научно-исследовательской работы, овладение методикой исследования.

Выполнение курсовой работы по дисциплине «Экспериментальные методы исследования и метрология» включает задачи:

- · написание теоретической части работы по выбранному варианту на основе изучения соответствующих ГОСТ и литературных источников по выбранной теме;
- · выполнение расчетной части.

# **3 ТЕМАТИКА КУРСОВЫХ РАБОТ**

Задания на курсовой проект предусматривают расчет и разработку элементов и устройств фотоники и оптоэлектроники. Предметом курсовых проектов являются выбор, обоснование и расчет элементов и узлов фотоники, расчет электрических и оптических параметров, режимов работы, возникающих погрешностей и др.

# 1. ФОТОПРИЕМНОЕ УСТРОЙСТВО ДЛЯ СПЕКТРОМЕТРИИ

Исходные данные:

- 1. Спектральный диапазон  $0,2-1$  мкм.<br>2. Рабочая температура  $30^{\circ}$ С.
- 2. Рабочая температура
- 3. Частота модуляции 100-1000 Гц.

Содержание:

- 1. Анализ устройства.
- 2. Принципиальная оптическая и электрическая схема.
- 3. Расчет погрешностей измерений.
- 4. Расчет режимов работы элементов.

# 2. ФОТОПРИЕМНОЕ УСТРОЙСТВО ДЛЯ СПЕКТРОМЕТРИИ

Исходные данные:

1. Спектральный диапазон 1 – 3 мкм.

2. Рабочая температура **-30°C**.

Содержание:

- 1. Анализ устройства.
- 2. Принципиальная оптическая и электрическая схема.
- 3. Расчет погрешностей измерений.
- 4. Расчет режимов работы элементов.

# 3. УСТРОЙСТВО ДЛЯ ФОТОННОЙ ОБРАБОТКИ ОПТИЧЕСКИХ МАТЕ-РИАЛОВ

Исходные данные:

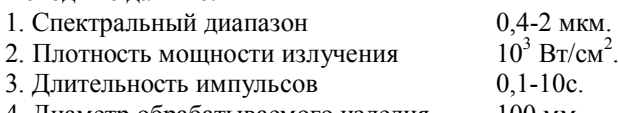

4. Диаметр обрабатываемого изделия 100 мм.

Содержание:

1. Анализ устройства.

- 2. Принципиальная оптическая и электрическая схема.
- 3. Технология изготовления элементов схемы.
- 4. Расчет режимов работы элементов.

# 4. ОПТОВОЛОКОННАЯ ЛИНИЯ ПЕРЕДАЧИ

Исходные данные

- 1.Передатчик полупроводниковый лазер.
- 
- 1. Длина линии 1 км.
- 2. Скорость передачи информации задать самостоятельно.

3. Рабочая частота 1 ГГц.

2. Приемник кремниевый фотодиод.

Содержание:

- 1. Анализ устройства.
- 2. Принципиальная оптическая и электрическая схема.
- 3. Технология изготовления элементов схемы.
- 4. Расчет режимов работы элементов.

### 5. УСТРОЙСТВО ДЛЯ ИМПУЛЬСНОЙ ФОТОННОЙ ОБРАБОТКИ Исходные данные:

1. Тип лампы импульсная ксеноновая. 2. Длительность импульса 5 мс. 3. Частота следования импульсов 10 Гц. 4. Рабочее поле диаметром не менее 40 мм. 5. Плотность энергии 1 Дж/см<sup>2</sup>.

Содержание:

1. Анализ устройства.

- 2. Принципиальная оптическая и электрическая схема.
- 3. Технология изготовления элементов схемы.
- 4. Расчет режимов работы элементов.

#### 6. УСТРОЙСТВО ДЛЯ РАМАНОВСКОЙ СПЕКТРОСКОПИИ Исходные данные:

1. Приемное устройство Кремниевая ПЗС линейка с разрешением 2048 пикс. 2. Источник излучения Диодный лазер с длиной волны 532 нм и мощностью 150 мВт.

# Содержание:

- 1. Анализ устройства.
- 2. Принципиальная оптическая и электрическая схема.
- 3. Расчет режимов работы элементов.
- 4. Расчет погрешностей измерений.

# 7. УСТРОЙСТВО ДЛЯ ИССЛЕДОВАНИЯ ОПТИЧЕСКИХ СВОЙСТВ ТОН-КИХ СЛОЕВ В БЛИЖНЕЙ ИНФРАКРАСНОЙ ОБЛАСТИ СПЕКТРА

Исходные данные:

- 1. Спектральный диапазон 0,8–2 мкм.
- 2. Толщины слоев  $10-200$  нм.
- 
- 3. Погрешность определения коэффициентов

Поглощения и пропускания ±5%.

Содержание:

- 1. Анализ устройства.
- 2. Принципиальная оптическая и электрическая схема.
- 3. Расчет режимов работы элементов.
- 4. Анализ и расчет возможных погрешностей.

8. ФОТОЧУВСТВИТЕЛЬНЫЕ ПРИБОРЫ С ЗАРЯДОВОЙ СВЯЗЬЮ НА МДП ИС

# Исходные данные:

- 1. Спектральный диапазон 0,4 0,9 мкм.
- 2. ПЗС матрица с разрешением 2048\*2048 пикс.
- 3. Размер ПЗС матрицы 10\*10 мм.

Содержание:

- 1. Анализ устройства.
- 2. Принципиальная оптическая и электрическая схема.
- 3. Технология изготовления элементов схемы.
- 4. Расчет режимов работы элементов.

# 9. РАСЧЕТ ОСВЕТИТЕЛЬНОГО УСТРОЙСТВА НА ОСНОВЕ ПОЛУПРО-ВОДНИКОВЫХ ИСТОЧНИКОВ СВЕТА

### Исходные данные:

1. Потребляемая мощность 100 Вт.

 $2 \text{ C}$ ветовой поток  $8000 \text{ Jm}$ 

3. Диаграмма направленности 120°.

Содержание:

- 1. Анализ устройства. Конструкция осветительного устройства.
- 2. Принципиальная оптическая и электрическая схема.
- 3. Расчет режимов работы элементов.
- 4. Разработка драйвера.

#### 10. СОЛНЕЧНАЯ БАТАРЕЯ ДЛЯ ПИТАНИЯ БЫТОВЫХ ПРИБОРОВ Исходные данные:

1. Мощность 1 кВт.

2. Вторичное устройство для питания:

напряжение 220 Вт. переменное напряжение. потребляемый ток 3 А.

Содержание:

1. Анализ устройства.

2. Принципиальная электрическая схема.

3. Расчет режимов работы элементов с учетом солнечной активности в г. Томске.

4. Расчет вторичного устройства для питания.

5. Конструкция солнечной батареи (выбор материала пластин, площадь батареи, размер пластин с учетом КПД).

# 11. АКУСТООПТИЧЕСКИЙ МОДУЛЯТОР

Исходные данные:

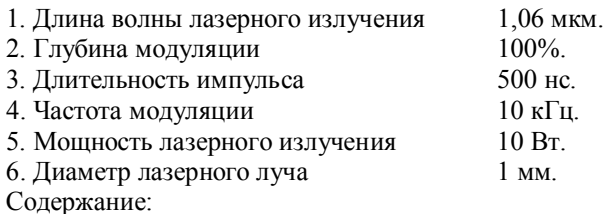

1. Анализ устройства.

2. Принципиальная оптическая и электрическая схема (выбор источника питания).

3. Расчет акустического преобразователя.

4. Выбор оптического и акустического материала.

5. Конструкция модулятора.

# 12. МОДУЛЯТОР НА ФОТОРЕФРАКТИВНОМ КРИСТАЛЛЕ

Исходные данные:

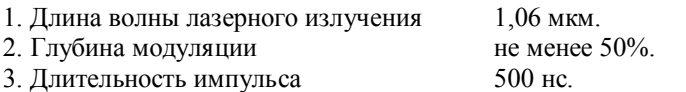

8

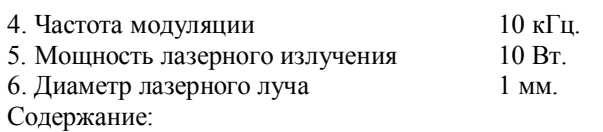

1. Анализ устройства.

2. Принципиальная оптическая и электрическая схема (выбор источника питания).

3. Расчет акустического преобразователя.

4. Выбор оптического и акустического материала.

5. Конструкция модулятора.

# **4 СОДЕРЖАНИЕ ОСНОВНЫХ РАЗДЕЛОВ КУРСОВОЙ РАБОТЫ**

# **СТРУКТУРА КУРСОВОЙ РАБОТЫ**

Структура курсовой работы включает реферат на русском и английском языках, задание на курсовую работу, введение, теоретический раздел (структурированный по главам, параграфам), практический раздел, заключение, список литературы, приложения.

Перед каждой главой или параграфом должна быть поставлена совершенно конкретная цель. При этом нужно следить за тем, чтобы содержание параграфа точно соответствовало его цели и названию. Изложение материала должно быть последовательным и логичным. Все разделы необходимо увязывать между собой, уделяя особое внимание «переходам» от одного раздела к другому, от вопроса к вопросу.

Форма **ТИТУЛЬНОГО ЛИСТА** приведена в приложении А.

#### **РЕФЕРАТ**

Реферат представляет собой краткую характеристику работы. Перечисляются ключевые слова работы, указывается количество страниц, таблиц, рисунков и приложений. Реферат размещают на отдельной странице. Реферат приводится как на русском, так и на английском языке.

Бланк **ЗАДАНИЯ** на выполнение курсовой работы приведен в приложении Б.

**СОДЕРЖАНИЕ** включает наименование всех разделов, подразделов и пунктов, если они имеют наименование, а также список литературы и приложения с указанием номера страниц, на которых они начинаются.

#### **ВВЕДЕНИЕ**

Во введении излагается актуальность выбранной темы (соответствие темы современным требованиям развития фотоники и квантовой электроники). Прочитанные монографии, статьи в специальных журналах и других источниках по заданной проблеме могут служить основанием для отражения в краткой форме различных точек зрения и выбора той, которая наиболее отвечает предмету исследования.

# **ТЕОРЕТИЧЕСКИЙ РАЗДЕЛ**

Данная глава, как правило, определяет теоретические проблемы и направления их решения. Большое значение имеет правильная трактовка понятий, их точность. Студент должен осмыслить высказывания авторов, стоящих на разных теоретических позициях, и показать, какие из них, с его точки зрения, являются более правильными. Он может принять их полностью или частично со своими изменениями и дополнениями, аргументируя это должным образом. Употребляемые термины должны быть общепринятыми, либо приводится ссылка на автора. Внутри главы выделяется несколько параграфов. Содержание этой главы курсовой работы иллюстрируется таблицами, схемами, диаграммами и другими материалами, которые размещают по тексту работы или в виде приложений.

# **ПРАКТИЧЕСКИЙ РАЗДЕЛ**

При выполнении практической части работы приводятся расчетные формулы и вводятся исходные данные. Особое внимание уделяется оценке погрешностей возникающих при работе контрольно-измерительного устройства. Результаты расчетов обрабатываются; приводятся соответствующие графические зависимости или таблицы, производится анализ, и даются соответствующие рекомендации.

#### **ЗАКЛЮЧЕНИЕ**

Заключительная часть курсовой работы представлена выводами и предложениями, которые в сжатом виде отражают содержание всей работы, ее сущность, теоретическое и практическое значение, решение поставленных задач. Вначале обобщаются все полученные по итогам работы результаты, характеризующие состояние данного вопроса, а затем на основании сделанных выводов даются предложения (рекомендации).

**СПИСОК ИСПОЛЬЗОВАННЫХ ИСТОЧНИКОВ** должен содержать все источники, на которые имеются ссылки в текстовом документе. Источники в списке нумеруются в порядке их упоминания в тексте. Рекомендации по оформлению списка литературы даны в приложении В. После каждой цитаты, приведенной в курсовой работе, должна быть сделана ссылка на автора и источник.

**ПРИЛОЖЕНИЯ** содержат вспомогательный материал. Пример оформления приложения приведен в приложении Г.

Выполненная курсовая работа оформляется в виде пояснительной записки объемом 40 – 50 страниц машинописного текста с приложениями, в котором расположены принципиальная и сборочная схема устройства, расчетные зависимости, необходимые чертежи. При оформлении необходимо соблюдать требования и правила, оговоренные в стандарте вуза по оформлению курсовых и дипломных проектов, которые изложены ниже. Защита курсовых работ проводится в форме доклада с презентацией на 10 минут и ответы на вопросы. Доклад должен отражать: тему проекта, цель, исходные данные и назначение разработки, основные узлы устройства, результаты расчета, выводы и рекомендации по результатам курсовой работы.

Оценка за курсовую работу формируется на основе использования рейтинговой системы. В течение семестра проводится два собеседования, где студентом представляются преподавателю результаты работы за истекший период. Максимальная оценка каждого собеседования 15 баллов. Собеседования и оформление пояснительной записки (текстового документа) и графического материала – 50 баллов. Защита курсового проекта – 30 баллов. Творческие моменты, имеющиеся в курсовом проекте – 10 баллов.

# **5 МЕТОДИЧЕСКИЕ РЕКОМЕНДАЦИИ И УКАЗАНИЯ ПО ВЫПОЛНЕНИЮ КУРСОВОЙ РАБОТЫ**

Тему теоретического раздела курсовой работы студент выбирает самостоятельно, руководствуясь своими интересами. Требования к этой части работы:

- · актуальность выбранной темы, подтверждение ее с выделением проблемных аспектов исследования;
- · раскрытие темы;
- · наличие конкретных выводов и предложений.

Выполняя работу, студент должен как можно шире привлекать современную информацию по теме. В перечень используемой литературы включаются работы отечественных и зарубежных авторов, статьи из журналов и газет. При использовании материалов различных авторов (статьи, монографии, учебники и т.д.) необходимо делать ссылки на источники с указанием наименования труда, издательства, места и года издания, страницы.

Выбрав тему, студент определяет содержание курсовой работы по главам и параграфам.

Последовательность выполнения работы:

- изучение конкретного оптического устройства;
- · изучение режимов работы устройства, его технической реализации;
- · изучение специальной литературы (учебников, монографий, брошюр и т.д.), журналов и газет (при этом студент вначале знакомится с новыми изданиями и лишь после этого обращается к более ранним публикациям);
- · иллюстрация текста необходимыми чертежами, рисунками, схемами и т.д., относящимися к теме курсовой работы.

# **6 ОФОРМЛЕНИЕ КУРСОВОЙ РАБОТЫ**

### **ТРЕБОВАНИЯ К ТЕКСТУ**

В курсовой работе не всегда целесообразно использовать весь законспектированный и собранный материал, лучше выбрать такие данные, которые позволят дать характеристику по исследуемому объекту, четко обосновать принятые решения. При написании работы не допускается дословное переписывание из литературных источников. Формулы и справочные материалы должны иметь ссылки на источник.

Текст должен быть написан на одной стороне стандартного листа (ф. А4) и выполнен на компьютере с использованием текстового редактора Word 2003 или более поздней версии, размер шрифта 14, междустрочный интервал 1,5. Размер полей страниц курсовой работы следующий: слева – 2,5 см; сверху – 2 см; снизу и справа – 1,5 см.

Объем теоретической части работы не должен превышать 25 страниц.

После получения задания и его согласования студент самостоятельно приступает к его выполнению. Каждую главу следует начинать с новой страницы.

В тексте не допускается:

– применять для одного и того же понятия различные научно-технические термины, близкие по смыслу (синонимы), а также иностранные слова и термины при наличии равнозначных слов и терминов в русском языке;

– применять произвольные словообразования;

– применять индексы стандартов (ГОСТ, ГОСТ Р, ОСТ и т.п.) технических условий (ТУ) и других документов без регистрационного номера;

– использовать в тексте математические знаки и знак  $\varnothing$  (диаметр), а также знаки № (номер) и % (процент) без числовых значений.

Следует писать: «температура минус 20 °С»; «значение параметра больше или равно 35» (но не «температура -20 °С» или «значение параметра  $\geq$  35»); «стержень диаметром 25 мм» (но не «стержень  $\varnothing$ 25 мм»); «изделие № 325», «номер опыта» (но не «№ опыта»); «влажность 98 %», «процент выхода» (но не «% выхода»).

Условные буквенные обозначения, изображения или знаки должны соответствовать принятым в действующем законодательстве и государственных стандартах.

В тексте перед обозначением параметра дают его наименование, например: «температура окружающей среды *Т*; длина волны излучения λ»*.*

В тексте следует применять стандартизованные единицы физических величин, их наименования и обозначения в соответствии с ГОСТ 8.417.

#### **ДЕЛЕНИЕ ТЕКСТА**

Текст разделяют на разделы, подразделы, пункты.

Разделы должны иметь порядковые номера в пределах всей работы, обозначенные арабскими цифрами и записанные с абзацного отступа. Подразделы и пункты должны иметь нумерацию в пределах каждого раздела или подраздела. Отдельные разделы могут не иметь подразделов и состоят непосредственно из пунктов.

Если раздел или подраздел состоит из одного пункта, этот пункт также нумеруется.

Точка в конце номеров разделов, подразделов, пунктов не ставится.

#### Пример:

1. *Типы и размеры* (Номер и заголовок первого раздела)

1.1. (Номер единственного пункта первого раздела)

2. *Электрические параметры* (Номер и заголовок второго раздела)

2.1. *Материалы* (Номер и заголовок первого подраздела второго раздела)

 $2.1.1.1$ 

2.1.2. Нумерация пунктов первого подраздела второго раздела

 $2.1.3$ 

2.2. *Методика испытаний* (Номер и заголовок второго подраздела второго раздела)

и т.д.

Внутри пунктов или подпунктов могут быть приведены перечисления.

Перед каждой позицией перечисления следует ставить дефис или, при необходимости ссылки в тексте на одно из перечислений, строчную букву, после которой ставится скобка. Для дальнейшей детализации перечислений необходимо использовать арабские цифры, после которых ставится скобка, а запись производится с абзацного отступа, как показано в примере.

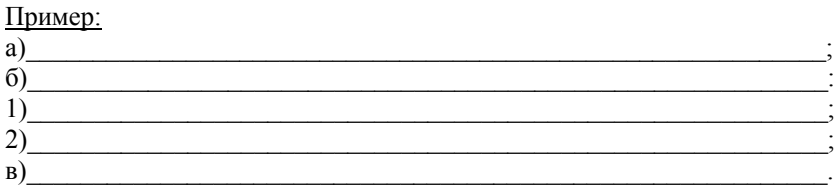

Каждый пункт, подпункт и перечисление записывают с абзацного отступа.

# **ТАБЛИЦЫ**

Таблицы применяют для лучшей наглядности и удобства сравнения показателей.

Графу «№ п/п (номер по порядку)» в таблицу включать не допускается.

Все таблицы нумеруют в пределах раздела арабскими цифрами. Над левым верхним углом таблицы помещают надпись «Таблица» с указанием номера таблицы, на пример: «Таблица 2.1» (первая таблица второго раздела).

Если таблица имеет название, то его помещают после номера таблицы через тире, с прописной буквы: «Таблица 2.1 – Типы и размеры».

На все таблицы должны быть ссылки в тексте: «в таблице 2.1».

Таблицу следует располагать непосредственно после абзаца, где она упоминается впервые, или на следующем листе (странице).

# **ИЛЛЮСТРАЦИИ**

Иллюстрации помещаются для пояснения текста и должны быть выполнены в соответствии с требованиями государственных стандартов. В тексте все иллюстрации (фотографии, схемы, чертежи и пр.) именуются рисунками.

Рисунки нумеруются в пределах раздела (приложения) арабскими цифрами, например: «Рисунок 1.2» (второй рисунок первого раздела); «Рисунок В.3» (третий рисунок приложения В).

Иллюстрации при необходимости могут иметь наименование и пояснительные данные (подрисуночный текст).

Слово «рисунок», его номер и наименование помещают ниже изображения и пояснительных данных симметрично иллюстрации, например: «Рисунок 1.3»; «Рисунок В.2 – Схема алгоритма».

На все иллюстрации должны быть ссылки в тексте: «на рисунке 3.1».

Иллюстрации должны размещаться сразу после ссылки или на следующем листе (странице).

#### **ФОРМУЛЫ**

Формулы следует выделять из текста в отдельную строку. Значения символов и числовых коэффициентов, входящих в формулу, должны быть приведены непосредственно под формулой. Значение каждого символа дают с новой строки в той последовательности, в какой они приведены в формуле. Первая строка расшифровки должна начинаться со слова «где» без двоеточия после него.

#### Пример:

Плотность в килограммах на кубический метр вычисляют по формуле

 $\rho = m/V$ ,

где *m* – масса образца, кг;  $V$  – объем образца, м<sup>3</sup>.

Формулы, следующие одна за другой, и не разделенные текстом, отделяют запятой. Формулы должны нумероваться в пределах раздела (приложения) арабскими цифрами. Номер формулы должен состоять из номера раздела и порядкового номера формулы, разделенных точкой, например: «(1.2)». Номер указывают с правой стороны листа на уровне формулы в круглых скобках.

Пример:

$$
\rho = m/V \tag{3.1}
$$

#### **ССЫЛКИ**

В тексте работы приводят ссылки:

– на данную работу;

– на использованные источники.

При ссылках на структурные части работы указывают номера разделов (со словом «раздел»), приложений (со словом «приложение»), подразделов, пунктов, перечислений, например: «… в соответствии с разделом 2», «… согласно 3.1», «… по 3.1.1»; «… в соответствии с 4.2.2, перечисление б»; (приложение В); «… как указано в приложении Г».

Ссылки в тексте на номер формулы дают в скобках, например: «… согласно формуле (8.1)»; «… как следует из выражения (2.5)».

Ссылки в тексте на таблицы и иллюстрации оформляют по типу: (таблица 4.3); «… в таблице 1.1, графа 4»; (рисунок (2.11); «… в соответствии с рисунком 1.2»; «… как показано на рисунке Г.7, поз. 12 и 13».

При ссылке в тексте на использованные источники следует приводить порядковые номера по списку использованных источников, заключенные в квадратные скобки, например: «… как указано в монографии [10]»; «… в работах [11, 12, 15– 17]».

При необходимости в дополнение к номеру источника указывают номер его раздела, подраздела, страницы, иллюстрации, таблицы, например: [12, раздел 2]; [18, подраздел 1.3, приложение А], [19, с. 35, табл. 8.3].

#### **СОКРАЩЕНИЯ**

При многократном упоминании устойчивых словосочетаний в тексте следует использовать аббревиатуры или сокращения.

При первом упоминании должно быть приведено полное название с указанием в скобках сокращенного названия или аббревиатуры, например: «фильтр нижних частот (ФНЧ)»; «амплитудная модуляция (AM)», а при последующих упоминаниях следует употреблять сокращенное название или аббревиатуру.

Расшифровку аббревиатур и сокращений, установленных государственными стандартами (ГОСТ 2.316, ГОСТ 7.12) и правилами русской орфографии, допускается не приводить, например: ЭВМ, НИИ, АСУ, с. (страница), т.е. (то есть) и др.

#### **ОФОРМЛЕНИЕ РАСЧЕТОВ**

Порядок изложения расчетов определяется характером рассчитываемых величин. Все расчеты, как правило, должны выполняться в СИ.

Запись числовых расчетов выполняют, как правило, в следующем порядке:

– формула;

– знак «=» (равно);

– подстановка числовых значений величин и коэффициентов (как правило, в основных единицах СИ) в последовательности буквенных обозначений в формуле и через пробел обозначение единицы физической величины результата;

– знак « $\Rightarrow$  (равно);

– результат с единицей физической величины.

#### Пример:

Сопротивление рассчитываем по формуле (2) [таблица 3.1, строка 3]:

$$
R = \frac{U}{I} = \frac{125}{16 \cdot 10^{-3}} \, OM = 7,8 \cdot 10^3 \, OM = 7,8 \, \kappa \, OM \,. \tag{3.5}
$$

#### **НУМЕРАЦИЯ ТЕКСТА**

Нумерация страниц курсовой работы сквозная. Первой страницей является титульный лист, второй – задание на подготовку курсовой работы, третьей – реферат на русском языке, четвертой – реферат на английском языке; с пятой – начинается содержательная часть. Номер страницы проставляется арабскими цифрами в правом верхнем углу. На странице 1 (титульный лист) и 2 (задание) номер страницы не ставят.

### **7 СПИСОК ЛИТЕРАТУРЫ**

1. Смирнов С.В. Основы фотоники. Учебное пособие. – Томск, ТУСУР, 2009  $-216c$ 

2. Пихтин А.Н. Оптическая и квантовая электроника: учебник для вузов. – М.: Высшая школа, 2001. – 574 с.

3. Розеншер Э. Оптоэлектроника. –М.: Техносфера, 2006. – 588 с.

4. Пахомов Л.Н., Дудкин В.И. Квантовая электроника. Приборы и их применение – М.: Техносфера, 2006. – 432с.

5. Пахомов И.И., Рожков О.В., Рождествин В.Н. Оптико-электронные квантовые приборы – М.: Радио и связь, 1982. – 456 с.

6. Василевский А.М., Кропоткин М.А., Тихонов В.В. Оптическая электроника – Ленинград: Энергоатомиздат, 1990. – 176 с.

# **8 ПРАКТИЧЕСКИЙ РАЗДЕЛ**

В качестве примера рассмотрим расчет оптоволоконной линии передачи информации. Анализ устройства лптоволоконной линии передачи:

1) В качестве оптического кабеля в разрабатываемой схеме будет использовано одно многомодовое волокно (125/50 мкм) с параболическим профилем показателя преломления, так как в нём происходит компенсация оптических путей мод лазерного излучения, что позволяет избегать «размытия» передаваемых сигнальных импульсов. Основная причина выбора данного типа волокна: многомодовое волокно с градиентным профилем показателя преломления является промежуточным вариантом между менее дорогостоящим многомодовым волокном со ступенчатым показателем преломления, которое передает световые сигналы со значительными искажениями, и более дорогостоящим одномодовым оптоволокном, использование которого является нерациональным в разрабатываемой системе с учётом длины линии (1 км).

2) В качестве источника оптического излучения в разрабатываемой схеме могут быть использованы разные реализации инфракрасных лазерных диодов с длиной волны 850 нм в многомодовом режиме, так как данная длина волны соответствует первому окну прозрачности и связана с используемым в дальнейшем фотодиодом.

3) Для регистрации оптического излучения в разрабатываемой схеме предполагается использовать кремниевый PIN фотодиод, так как его квантовая эффективность на длине волны 850 нм может составлять до 90%, а минимальный темновой ток в свою очередь – 5 нА. Так же PIN фотодиод выбран по причине того, что одним из главных недостатков ЛФД является сильная температурная зависимость коэффициента умножения,

4) Модуляция амплитуды лазерного излучения будет производиться при помощи электрооптического модулятора, потому что возможно производить модуляцию световой волны в полосе частот от 0 Гц до 1 ГГц и выше.

Выбранные параметры: кварцевое ОВ, диаметр сердечника *2R1* – 50 мкм; диаметр оболочки  $2R_2 - 125$  мкм; показатели преломления  $n_1 = 1.5$ ,  $n_2 = 1.47$ ; длина волны λ = 0.85 мкм.

Числовая апертура градиентного ОВ с параболическим профилем показателя преломления определяется как:

$$
NA = \frac{1}{\sqrt{2}} \sqrt{n_1^2 - n_2^2} = \frac{1}{\sqrt{2}} \sqrt{1.5^2 - 1.47^2} = 0.211
$$

Нормированная частота:

$$
V = \frac{2\pi R}{\lambda} NA = \frac{\pi \cdot 50 \cdot 10^{-6}}{0.85 \cdot 10^{-6}} 0.211 = 38.993.
$$

Определение величины критической длины волны при *Рmn* = 3.83:

$$
\lambda_{\hat{e}\hat{\theta}} = \frac{2\pi R \sqrt{n_1^2 - n_2^2}}{P_{nm} \cdot n_1} = \frac{\pi \cdot 50 \cdot 10^{-6} \sqrt{1.5^2 - 1.47^2}}{3.83 \cdot 1.5} = 9.408 \text{ MKM}.
$$

Общее число мод для градиентного ОВ с параболическим профилем показателя преломления (т.е. q = 2):

$$
N = \frac{V^2}{2(1+2/q)} = \frac{38.993^2}{2(1+2/2)} = 760
$$
 mod.

Потери на поляризацию:

$$
\alpha_{I} = 8,69 \frac{\pi \cdot n}{\lambda} t g \delta = 8,69 \frac{\pi \cdot 1.53}{0.85 \cdot 10^{-6}} 5 \cdot 10^{11} = 2.4 \text{ }\text{dB/kM}.
$$

Потери на рассеивание:

$$
\alpha_{\delta} = \frac{K_{\delta}}{\lambda^4} = \frac{0.8}{(0.85)^4} = 1.53
$$
  $\text{AB/kM}.$ 

Потери в ИК диапазоне:

$$
\alpha_{\hat{e}\hat{e}} = \tilde{N}\tilde{a}^{-\hat{e}/\lambda} = 0.9\tilde{a}^{-0.9/0.85} = 0.31
$$
  $\mu$  Km.

Общие потери составляют:

$$
\alpha = \alpha_{\tilde{I}} + \alpha_{\tilde{\mathcal{O}}} + \alpha_{\hat{\mathcal{C}}\hat{\mathcal{C}}} = 2.45 + 1.53 + 0.31 = 4.29 \text{ }\text{dB/kM}.
$$

Соотношение показателей преломления ∆:

$$
\Delta = \frac{(n_1 - n_2)}{n_1} = \frac{(1.5 - 1.47)}{1.5} = 0.02
$$

Дисперсия градиентного световода:

$$
\tau = \frac{\Delta^2 n_1 l}{2c} = \frac{0.02^2 \cdot 1.5 \cdot 1}{2 \cdot 3 \cdot 10^5} = 1 \text{ Hc.}
$$

Величину пропускной способности:

$$
\Delta F = 1 / \tau = 1/10^{-9} = 1 \Gamma \Gamma \text{H}.
$$

Скорость распространения света по ОВ:

$$
\upsilon = \frac{\tilde{n}}{n} = \frac{3 \cdot 10^8}{1.5} = 2 \cdot 10^8 \text{ M/c}.
$$

Квантовый выход фотодиода:

 $\eta = 1.24 \cdot S / \lambda = 1.24 \cdot 0.45 / 0.85 = 65 \%$ .

#### 19

### **ПРИЛОЖЕНИЕ А**

#### **Образец оформления титульного листа**

#### Министерство образования и науки РФ

# ТОМСКИЙ ГОСУДАРСТВЕННЫЙ УНИВЕРСИТЕТ СИСТЕМ УПРАВЛЕНИЯ И РАДИОЭЛЕКТРОНИКИ (ТУСУР)

Кафедра электронных приборов (ЭП)

# **РАСЧЕТ ОПТОВОЛОКОННОЙ ЛИНИИ ПЕРЕДАЧИ ИНФОРМАЦИИ**

Пояснительная записка к курсовой работе по дисциплине «Основы фотоники»

# ФЭТ КП. 430108.001. ПЗ

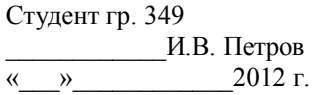

Руководитель проекта Профессор каф. ФЭ \_\_\_\_\_\_\_\_\_\_\_\_Т.И. Сидоров « $\frac{2012 \text{ r}}{2012 \text{ r}}$ 

# **ПРИЛОЖЕНИЕ Б**

#### **Образец задания на курсовую работу**

### Министерство образования и науки РФ

# ТОМСКИЙ ГОСУДАРСТВЕННЫЙ УНИВЕРСИТЕТ СИСТЕМ УПРАВЛЕНИЯ И РАДИОЭЛЕКТРОНИКИ (ТУСУР)

Кафедра электронных приборов (ЭП)

УТВЕРЖДАЮ Заведующий кафедрой ЭП д-р ф.-м.. наук, профессор \_\_\_\_\_\_\_\_\_\_\_\_\_\_С.М. Шандаров «<u>\_\_\_»</u> \_\_\_\_\_\_\_\_\_\_\_\_\_\_\_\_\_2012 г.

### ЗАДАНИЕ

на курсовое проектирование по дисциплине «Основы фотоники»

студенту

группа факультет

1. Тема проекта:

2. Исходные данные к проекту:

3. Содержание пояснительной записки (перечень подлежащих разработке вопросов):

*3.1 3.2*

4. Перечень графического материала (с точным указанием обязательных чертежей): *4.1*

> Дата выдачи задания « » 2012 г. Руководитель\_\_\_\_\_\_\_\_\_\_\_\_\_\_\_\_\_\_\_\_\_\_\_\_\_\_

5. Срок сдачи законченного проекта « и » 2012 г. Задание принял к исполнению\_\_\_\_\_\_\_\_\_\_\_\_\_

#### **ПРИЛОЖЕНИЕ В**

#### **Рекомендации по оформлению списка литературы**

**Некоторые примеры оформления библиографий** с ориентацией на ГОСТ 7.1–2003. Библиографическая запись. Библиографическое описание (соответствует ГОСТ Р 7.0.5–2008 для случая затекстовых, пристатейных ссылок):

а) 1 автор:

1. Тихонов В.И*.* Статистическая радиофизика. – М.: Радио и связь, 1982. – 624 с.

2. Беляев Ю.К*.* Аналитические случайные процессы // Теория вероятностей и ее применение. – 1959. – Т. 4, вып. 4. – С. 437–459.

б) 2 и 3 автора:

3. Azzam R.M.A. Ellipsometry and Polarized Light / R.M.A. Azzam, N.M. Bashara. – Amsterdam: North-Holland, 1977. – 653 p.

в) 4 и более авторов, под заглавием:

4. Инфекционная теория новообразований и нанобактерия (перспективы исследований) / Г.В. Смирнов, В.Т. Волков, Н.Н. Волкова, С.М. Шихман // Сибирский медицинский журнал (Иркутск). – 2003. – Т. 26, № 6. – С. 9–20.

5. Пат*.* 2 277 751 РФ, МПК H 03 D 7/18. Способ преобразования частоты с подавлением зеркальной помехи и преобразователь для его осуществления / В.Н. Масленников (РФ). – № 2 004 120 624 / 09; заявл. 05.07.05; опубл. 10.06.06, Бюл. № 16. – 3 с.

6. А. с. 1765238 СССР, МКИ<sup>2</sup> С 22 С 37/10. Износостойкий чугун/ М.И. Карпенко. (СССР) – № 4870354/02; заявл. 02.11.90; опубл. 30.09.92, Бюл. № 36. – 4 с.

7*.* Круглов В.В. Нечеткая логика и искусственные нейронные сети: учебн. пособие / В.В. Круглов, М.И. Дли, Р.Ю. Голунов. – М.: Издательство Физикоматематической литературы. – 2001. – 224 с.

8. Тихонов А.Н. Методы решения некорректных задач / А**.**Н**.** Тихонов**,** В**.**Я**.** Арсенин. – Изд. 2-е. – М.: Наука, 1979. – 286 c.

9. Поточные шифры. Результаты зарубежной открытой криптологии [Электр. реcурс]. – Режим доступа: http://www.ssl.stu.neva.ru/psw/crypto.html, свободный (дата обращения: 23.08.2007).

г) дополнительно:

: учебное пособие…

/ под ред

для книг: … – 2009. – Вып. 2. – 120 с.

#### **ПРИЛОЖЕНИЕ Г**

#### **Пример оформления приложения**

**Приложение А**

(обязательное) Установка для ионной имплантации

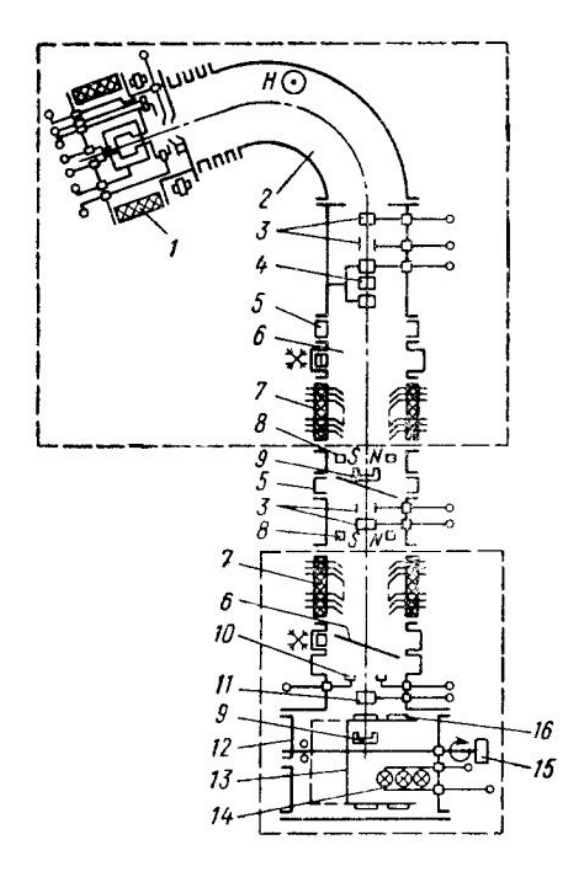

1 – ионный источник; 2 – масс–сепаратор; 3 – корректирующие пластины; 4 – одиночная электростатическая линза; 5 – вакуумный затвор; 6 – заливная азотная ловушка; 7 — ускорительная трубка; 8 – магнитная ловушка электронов; 9 – цилиндр Фарадея; 10 – устройство контроля юстировки ионного пучка; 11 – подавляющий электрод; 12 – приемная камера; 13 – контейнер с обрабатываемыми пластинами; 14 – лучевой нагреватель; 15 – привод механического сканирования контейнера; 16 – обрабатываемые полупроводниковые пластины. Рисунок А.1 – Установка имплантации «Везувий–3М»